- -

 $\tilde{}$ 

# **[4389] – 201**

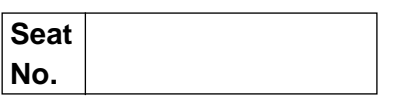

#### **P.G.D.C.M. (Semester – II) Examination, 2013 201:WEB TECHNOLOGY INCLUDING E-COMMERCE, HTML AND BASIC JAVA (2008 Pattern)**

Time : 3 Hours **Max. Marks : 70** 

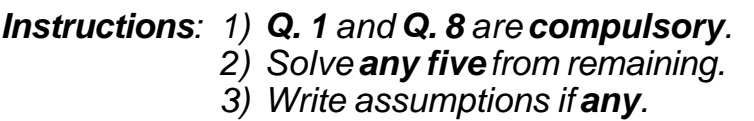

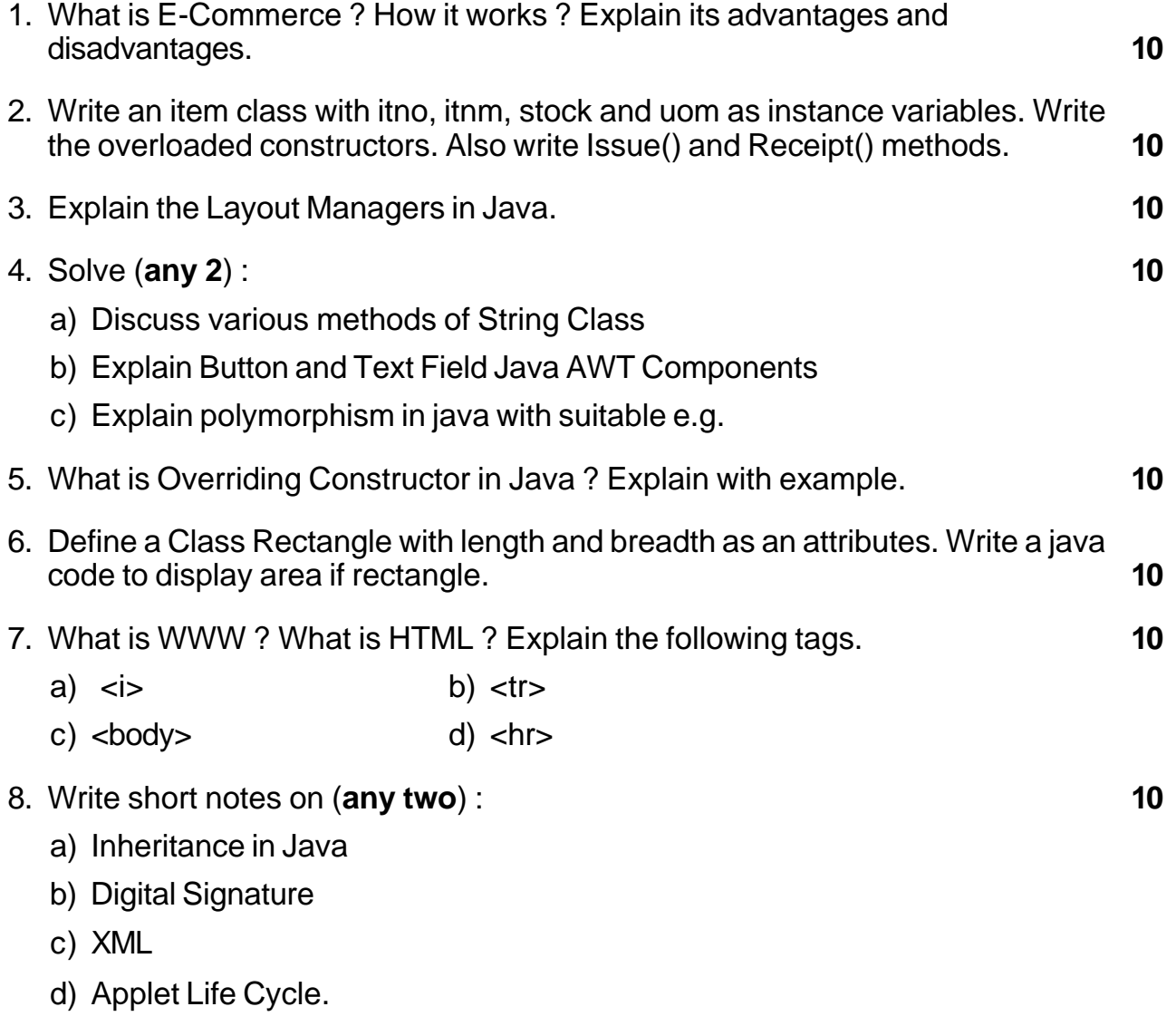

————————

*B/I/13/200*

# **[4389] – 202**

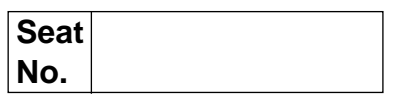

#### **P.G.D.C.M. (Semester – II) Examination 2013 202 : SOFTWARE ENGINEERING (New) (2008 Pattern)**

Time : 3 Hours Max. Marks : 70

#### *Note : 1) Make your own assumptions, whenever necessary. 2) Q. 1 and Q. 7 are compulsory and solve any three from remaining.*

1. Soft Tech Pvt. Ltd. has issued an advertisement calling applications for various posts. After receiving applications scrutiny will be made and interview letters will be send. Deserving candidates will be selected through interviews and will be appointed as regular employees.

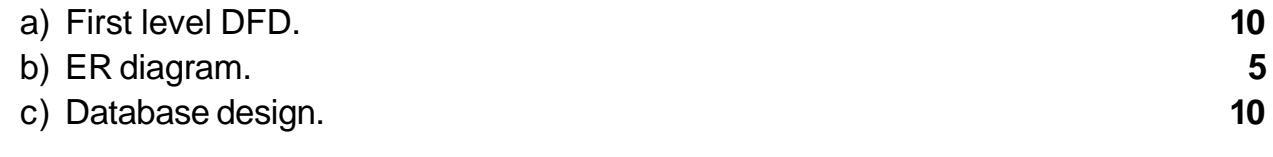

- 2. Design a data entry screen for admission form for PGDCM admission in college. **10**
- 3. Explain various fact finding techniques with its advantages and disadvantages. **10**
- 4. Draw Decision Tree and Decision Table for the following :

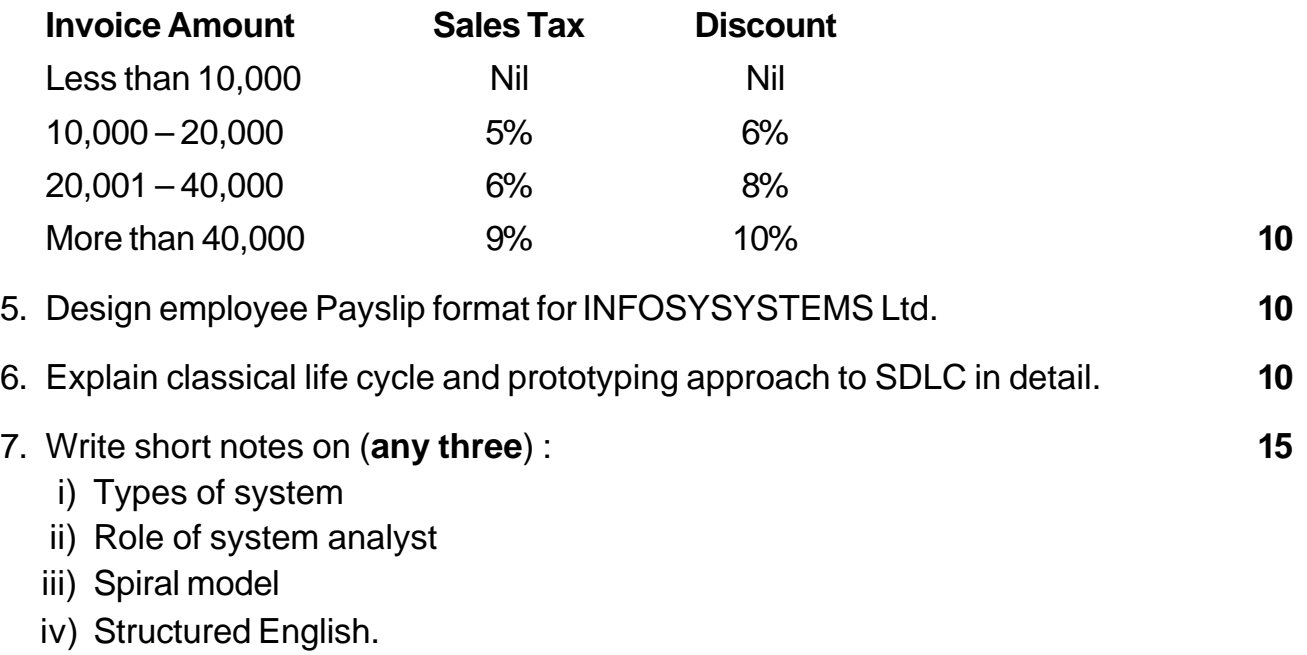

————————

## **[4389] – 101**

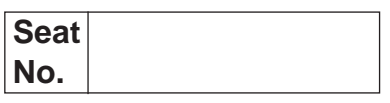

### **P.G.D.C.M. (Semester – I) Examination, 2013 101 : ELEMENTS OF INFORMATION TECHNOLOGY AND OFFICE AUTOMATION WINDOW OPERATING SYSTEMS AND M.S. OFFICE (2008 Pattern)**

Time : 3 Hours Max. Marks : 70  *Note : 1) Q. 1 is compulsory. 2) Solve any four questions from the remaining. 3) Figure to the right indicate full marks.* 1. A) Convert **4** I)  $(163)_{10} = (?)_2$ II)  $(666)_{8} = (?)_{16}$ B) Explain characteristics of computer. **5** C) Explain implementation of logical operations of AND, OR, NOT. **5** 2. A) Explain statistical and mathematical functions used in excel. **7** B) Differentiate between compiler and interpreter. **7** 3. A) What is computer ? Explain with block diagram. **7** B) Explain working of dot matrix printers. **7** 4. A) Explain working of CD ROM. **7** B) Explain MS-outlook as personal information manager. **7** 5. What is operating system ? Explain its functions. **14** 6. Write notes **(any 2) : 14** a) OCR b) Computer virus

——————

c) Generations of computer.

### - -

## **[4389] – 102**

## **Seat No.**

### **P.G.D.C.M. (Semester – I) Examination, 2013 102 : PROGRAMMING USING VISUAL BASIC (2008 Pattern)**

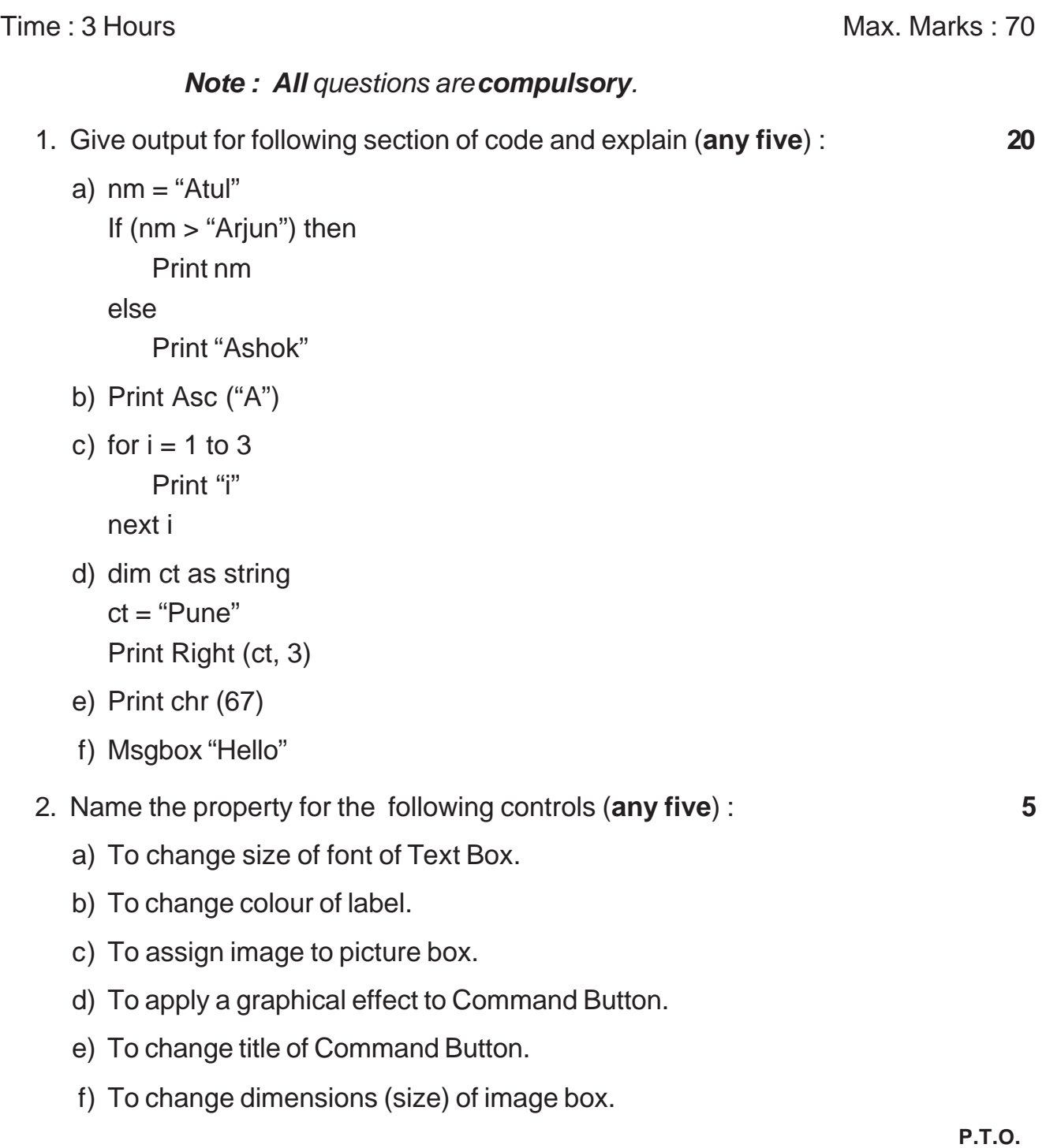

### $[4389] - 102$

- 3. Write a sectional code for the following (**any four**) : **20**
	- a) To find maximum among three numbers.
	- b) To change colour of form on click to three command buttons namely Red, Green and Blue.
	- c) To display 1 to 10 numbers and their squares.
	- d) To display "P.G.D.C.M." in a label and to change its font as per selection from option button to Bold or Italic.

—————————

- e) To arrange five names in dictionary order.
- 4. Write short notes on (**any five**) : **25**
	- a) Mathematical functions
	- b) Branching statements
	- c) Common dialog box
	- d) Vertical and Horizontal Scroll bars
	- e) Check box
	- f) Event driven programming.

*B/I/13/150*

## -

## **[4389] – 103**

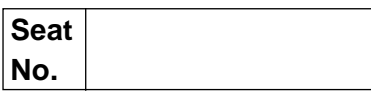

### **P.G.D.C.M. (Semester – I) Examination, 2013 103 : INTRODUCTION TO C AND C++ LANGUAGE (2008 Pattern)**

Time : 3 Hours **Max. Marks : 70** *Note :1) Q. No. 1 and 5 are compulsory. 2) Solve any two questions from 2 to 4. 3) Figures to the right indicate full marks.* 1. Write output of following programs with explanation **10** a) Void main ( ) { int i, j; for  $(i = 1; i < i = 3; i + 4)$  printf ("%d", i); } b) Void main ( ) { int x, y;  $x = 5$ ;  $y = 50$ ; if  $(x = y)$ printf ("Equal"); else

printf ( "Not Equal");

## [4389] - 103

2. a) Write a program in C to accept temperature in Fah. & to display temperature in Cel. **10** Hint : Cel =  $\frac{9}{9}$ (Fah - 32)  $\frac{5}{6}$ (Fah – b) Write short notes on : **10** 1) Features of C++ 2) Constructors and destructors. 3. a) Differentiate between : **10** 1) single and multilevel inheritance. 2) if... else and switch case statements. b) Write a program in C to display the following pattern : **10** 1) 1 2) 9 1 3 7 9 1 3 5 5 7 9 1 3 5 7 3 5 7 9 1 3 5 7 9 1 3 5 7 9 4. a) Write a program in C++ to display multiplication table of a number accepted through user. e.g. if the number is 7 **10**  $7 * 1 = 7$  $7 * 2 = 14$ ;  $7 * 10 = 70$ . b) Explain inheritance with example. **10** 5. Write short notes on : **20** a) References in C++ b) Friend functions in C++ c) Iterative/Looping statements of C.

——————

d) Arrays in C.

*B/I/13/160*

#### -

## **[4389 ] – 203**

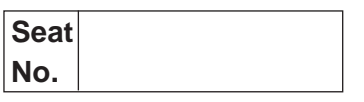

### **P.G.D.C.M. (Semester – II) Examination, 2013 203 : DATABASE MANAGEMENT SYSTEM & ORACLE (2008 Pattern)**

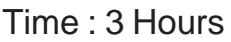

 $Max$  Marks  $: 70$ 

*Instruction : All questions are compulsory.*

- 1. Solve **any five**. **(5×8)**
	- a) Explain any 8 Codd's Rule.
	- b) Explain 1NF, 2NF and 3NF with example.
	- c) Explain ER Models with examples.
	- d) Explain various users of DBMS.
	- e) Explain various keys in DBMS.
	- f) Various datatypes used in MS Access.
	- g) What are different types of anomalies ? Explain with example.
	- h) Explain HDB, NDB and RDB.
- 2. Consider the following tables : **(20)**
	- 1) Depositor (depositor \_ no (PK), depositor\_ name, add, city (PUNE, MUMBAI, NAGPUR), dateofbirth, minor\_ status (Y/N))
	- 2) FDAccount (FDNO(PK), depositor \_ no(FK), deposit \_ amount, no \_ of \_ years, Interest\_rate)

### Query **1** is **compulsory**. Solve **any 6** from **2** to **8**.

- 1) Create the above tables with proper constraints.
- 2) Add a column maturity \_ date in FDAccount table.
- 3) Display Depositors having names starting with letter "A".

#### $[4389] - 203$

### **THE REAL PROPERTY OF REAL PROPERTY**

- 4) Calculate maturity \_ date for all FD's.
- 5) Display total number of minor depositors.
- 6) Display FDAccount having deposit \_amount greater than 10000.
- 7) Display FDAccount details of the depositors staying in NAGPUR city.
- 8) Display FD details maturing in the month of November.
- 3. Answer the following **(any 2) (10)**

1) What are COMMIT and ROLLBACK statements ? Why are they used ?

——————

- 2) Explain Union, Intersect and Minus operators.
- 3) Explain Joins in Oracle.

*B/I/13/215*